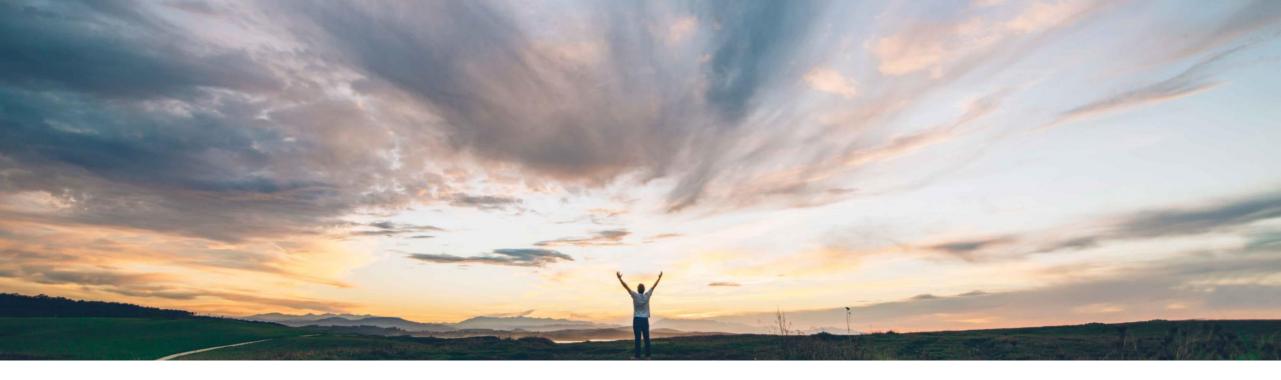

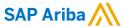

# **Feature at a glance**External approval API for Sourcing and Supplier Management

Bala Ponnusamy, SAP Ariba Target GA May 2018

CONFIDENTIAL

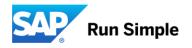

Global

## **Feature at a Glance**

## Introducing: External approval API for Sourcing and Supplier Management

## **Customer challenge**

Customers may have an existing central "Approval" solution that they wish to use to manage the approval requests from the multiple disparate systems that they have in their Internal IT landscape. Currently there is no method to allow approval tasks from Ariba Sourcing and Supplier Management to be managed in external systems.

## Meet that challenge with SAP Ariba

This feature introduces a new API to process external approvals for tasks in Sourcing and Supplier Management. It adds a new task type "external approval task" inside a questionnaire, which once activated is set to "pending" and placed in a processing queue that can be queried via the API by an external system. The external system can fetch the pending task details as input for its own approval processing. Once completed, the external system can post the pending task approval result (approve, deny, comments, attachments, and also "Need More Information" flow) back to the API, where its processed by the Sourcing and Supplier Management workflows.

## **Experience key benefits**

Leverage of existing processes and systems. Though this increases implementation complexity (due to integration), it can improve adoption as the organization can continue using existing processes instead of Ariba Sourcing or Supplier Management functionality.

#### Solution area

SAP Sourcing, SAP Ariba Supplier Lifecycle and Performance (SLP), SAP Ariba Supplier Information and Performance Management (SIPM) new architecture (both referred to as Supplier Management)

## Implementation information

This feature is on by default. Sign up to developer portal <a href="https://developer.ariba.com/api/">https://developer.ariba.com/api/</a> to access the API. More info: <a href="https://www.ariba.com/de-de/solutions/solutions-overview/platform-solutions/sap-ariba-apis">https://www.ariba.com/de-de/solutions/solutions-overview/platform-solutions/sap-ariba-apis</a>

## **Prerequisites and Limitations**

To enable API access to process approval tasks, the *External System Approval* setting must be set to *Yes* in those tasks in project templates. Note: This API does not support data validation and/or enrichment by the external system; the API supports task approval only.

© 2018 SAP SE or an SAP affiliate company. All rights reserved. CONFIDENTIAL

## **Feature at a Glance**

## Introducing: External approval API for Sourcing and Supplier Management

#### **Detailed feature information**

#### Configuration

- External Approval happens at the TASK level. In order for Sourcing and/or Supplier Management to initiate the external approval, the TASK configuration setting External System Approval has to be set to Yes. Once a task which is set to External System Approval gets activated in the workflow, the approval will be put in the pending queue for the external system to call via the API and process.
- External system polling Sourcing and/or Supplier Management for the pending external approval must pass on the user information of the current owner of the task. In other words, the owner of the task in Sourcing and/or Supplier Management and user who calls Sourcing and/or Supplier Management from external system must be same.

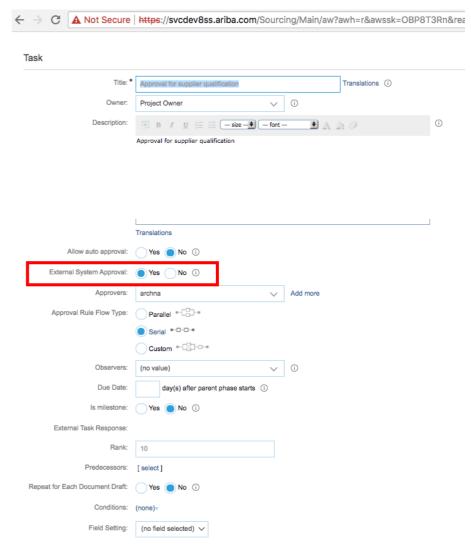

© 2018 SAP SE or an SAP affiliate company. All rights reserved. CONFIDENTIAL

## **Feature at a Glance**

## Introducing: External approval API for Sourcing and Supplier Management

### **Detailed feature information**

#### Processing flow

- Initial API data pull will only have the form data, completed approvals and the approval comments. External systems will have to make a second API pull call to Sourcing and/or Supplier Management to get the all the needed documents (Get Attachments)
- No Complete lockdown of the workspace in Sourcing and/or Supplier Management is currently possible when External API is active. Complete lockdown from supplier side exists
- Approve/Deny along will the comments will be received by Sourcing and/or Supplier Management from the external system
- External approver: When the external approval is received via the API, in order for Sourcing and/or Supplier Management to consume and mark is complete, at least one of the approver of that task node must come from the external approval API. This approval user is mandatory.
- External Approval API is controlled at task level. When a task is marked as
  external, then it is a best practice to configure just one approval node inside it.

#### Limitations and other processing conditions

- External approval and auto approval should be mutually exclusive and must not be configured together
- After 180 days the approval changes are cleared out from database. Hence if the Get Changes API is not called for 180 days, external system will not get any information about task changed before this

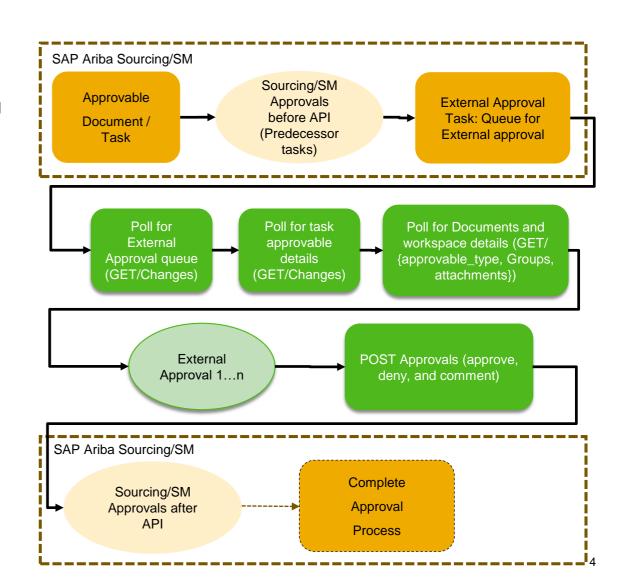

## **External Approval API - Sequence Diagram**

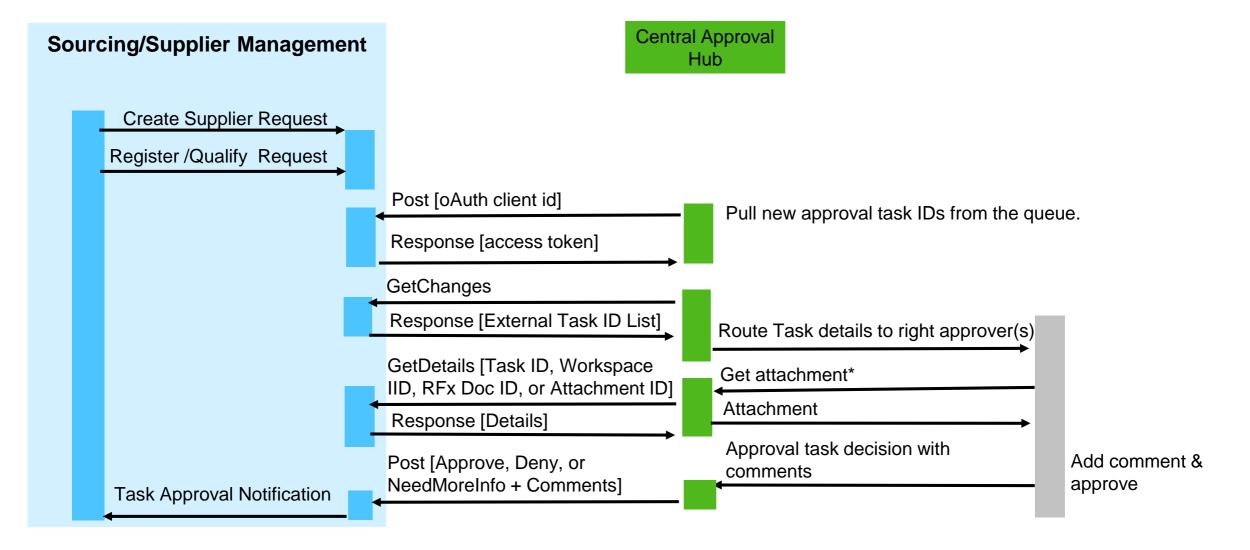

© 2018 SAP SE or an SAP affiliate company. All rights reserved. CONFIDENTIAL